## Package: spdl (via r-universe)

September 3, 2024

Type Package

Title Easier Use of 'RcppSpdlog' Functions via Wrapper

Description Logging functions in 'RcppSpdlog' provide access to the logging functionality from the 'spdlog' 'C++' library. This package offers shorter convenience wrappers for the 'R' functions which match the 'C++' functions, namely via, say, 'spdl::debug()' at the debug level. The actual formatting is done by the 'fmt::format()' function from the 'fmtlib' library (that is also 'std::format()' in 'C++20' or later).

Version 0.0.5

Date 2023-06-18

License GPL  $(>= 2)$ 

**Imports** ReppSpdlog  $(>= 0.0.13)$ 

URL <https://github.com/eddelbuettel/spdl>

BugReports <https://github.com/eddelbuettel/spdl/issues>

RoxygenNote 6.0.1

Repository https://eddelbuettel.r-universe.dev

RemoteUrl https://github.com/eddelbuettel/spdl

RemoteRef HEAD

RemoteSha 4c1eb4bafa730ba0f159d3e311b4e5ea6cb240b2

### **Contents**

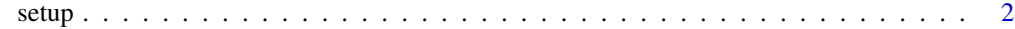

**Index** [4](#page-3-0)

#### <span id="page-1-0"></span>Description

Several short wrappers for functions from 'RcppSpdlog' package are provided as a convenience. Given the potential for clashing names of common and popular functions names we do *not* recommend the import the whole package but rather do importFrom(RcppSpdlog, set\_pattern) (or maybe importFrom(RcppSpdlog,set\_pattern)). After that, functionality can be accessed via a convenient shorter form such as for example spdl::info() to log at the 'info' level. Format strings suitable for the C++ library 'fmtlib::fmt' and its  $fmt$ : format() (which as of C++20 becomes 'std::fmt') are supported so the {} is the placeholder for simple (scalar) arguments (for which the default R formatter is called before passing on a character representation).

#### Usage

```
setup(name = "default", level = "warn")
init(level = "warn")log(level = "warn")filesetup(s, name = "default", level = "warn")
drop(s)
set_pattern(s)
set_level(s)
trace(s, \ldots)debug(s, ...)
info(s, \ldots)warn(s, \ldots)error(s, ...)
critical(s, ...)
fmt(s, \ldots)cat(...)stopwatch()
```
#### setup 3

elapsed(w)

#### Arguments

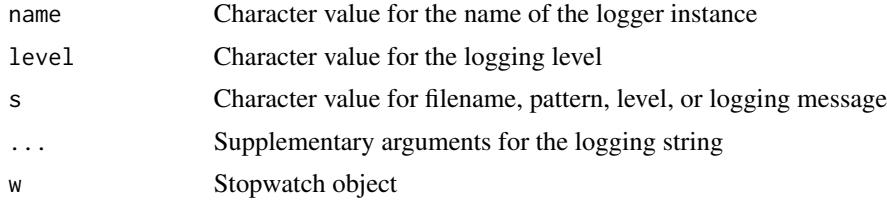

#### Value

Nothing is returned from these functions as they are invoked for their side-effects.

#### Examples

```
spdl::setup("exampleDemo", "warn")
# and spdl::init("warn") and spdl::log("warn") are shortcuts
spdl::info("Not seen as level 'info' below 'warn'")
spdl::warn("This warning message is seen")
spdl::set_level("info")
spdl::info("Now this informational message is seen too")
spdl::info("Calls use fmtlib::fmt {} as we can see {}", "under the hood", 42L)
```
# <span id="page-3-0"></span>Index

cat *(*setup*)*, [2](#page-1-0) critical *(*setup*)*, [2](#page-1-0) debug *(*setup*)*, [2](#page-1-0) drop *(*setup*)*, [2](#page-1-0) elapsed *(*setup*)*, [2](#page-1-0) error *(*setup*)*, [2](#page-1-0) filesetup *(*setup*)*, [2](#page-1-0) fmt *(*setup*)*, [2](#page-1-0) info *(*setup*)*, [2](#page-1-0) init *(*setup*)*, [2](#page-1-0) log *(*setup*)*, [2](#page-1-0) set\_level *(*setup*)*, [2](#page-1-0) set\_pattern *(*setup*)*, [2](#page-1-0) setup, [2](#page-1-0) stopwatch *(*setup*)*, [2](#page-1-0) trace *(*setup*)*, [2](#page-1-0) warn *(*setup*)*, [2](#page-1-0)